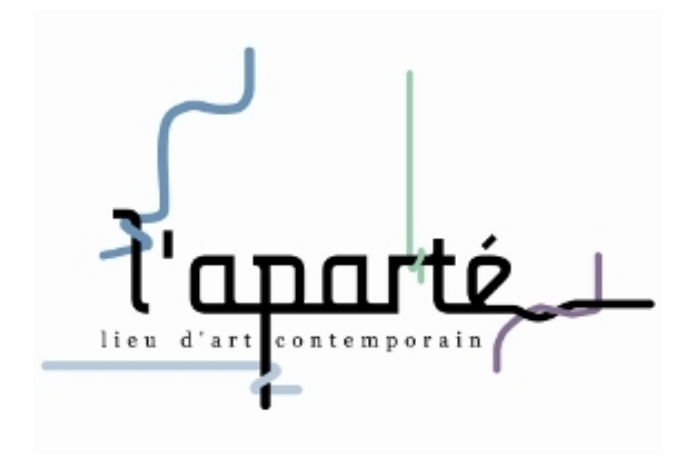

**Pascal Mirande,** *Graphitis* **Du 15 octobre au 17 décembre 2010**

**Médiation public scolaire**

# **1/ Présentation de l'Aparté :** 9h-9h15

# Lieu d'art contemporain

L'Aparté est un lieu d'art contemporain, c'est à dire qu'il expose des œuvres d'artistes vivants et en activité.

### Lieu d'expositions temporaires

L'Aparté organise des expositions temporaires, à la différence du musée qui a un fonds d'œuvres permanent et des expositions permanentes, ou de l'artothèque qui possède un fonds d'œuvres qu'elle prête au individuels et collectivités.

La notion de conservation des œuvres est très importante dans un musée. D'ailleurs, dans les musées il y a des « conservateurs ». Un **conservateur de musée** constitue le patrimoine, l'inventorie, l'étudie, le documente, le classe, le conserve, le préserve, et participe à sa connaissance partagée (diffusion).

### Lieu d'expositions dans et hors les murs

L'Aparté invite des artistes à exposer dans et **hors les murs**. Ce qui est le cas pour les œuvres de Pascal Mirande qui sont présentées à l'Aparté et dans les bibliothèques et mairies de la communauté de communes de Montfort.

### Espace de création

L'Aparté héberge des artistes en résidence pendant plusieurs semaines pour créer une ou plusieurs œuvres qui fera l'objet d'une exposition. Ce temps de création est un moment privilégié de dialogue entre l'artiste et le public. En effet, le processus de création est aussi intéressant que l'œuvre elle-même pour la compréhension de celle-ci. Montrer l'artiste au travail, créer des occasions de débat, de partage.

### Lieu de sensibilisation à l'art contemporain

L'Aparté attache une grande importance à la médiation culturelle, c'est à dire qu'elle met des outils pédagogiques en place pour sensibiliser la population du territoire à l'art contemporain. Les expositions et les échanges avec les artistes en résidence servent de base à un discours pédagogique sur les arts.

# **2/ Présentation générale de l'exposition:** 9h15-9h30

L'artiste qui expose à l'Aparté s'appelle **Pascal Mirande**, et est né en 1968.

L'exposition s'intitule « Graphitis » : mot qui mêle graffiti et graphie (cf. glossaire). Pascal Mirande met en scène la nature du Domaine de Trémelin en intervenant **graphiquement** dans le paysage.

Groupe entier en visite libre pendant 5 minutes : observation, circulation dans l'espace (2 salles).

Séparation du groupe en 2 pour la visite-atelier des salles d'exposition.

# **3/ Photographies stéréoscopiques :** 9h30-10h30 ou 10h30-11h30

# Échange entre les enfants et la médiatrice

**Qu'est-ce que je vois?** C'est à dire quel est le sujet des images? La nature (arbres, lac, ciel...), les constructions (intervention de l'artiste)

**Quel matériau?** Photographie, encadrée.

**Quelle technique?** La photographie en relief ou stéréoscopique.

# La démarche de Pascal Mirande

L'artiste **intervient dans la nature en y installant ses constructions**, il bâtit un décor. Il utilise divers matériaux : bois, couverture de survie, feu, pistolet à colle, boule en métal, ficelle.

Ensuite il choisit un **point de vue** et photographie, avec un appareil photographique. L'artiste joue avec l'échelle des objets grâce à l'axe de sa prise de vue et à son cadrage. En utilisant le point de vue en contre-plongée Pascal Mirande décide d'accroître l'importance du sujet dans le plan. C'est à dire que le sujet paraît plus grand qu'il ne l'est en réalité. Cet effet est aussi influencé par le cadrage.

Pascal Mirande nous invite à la vigilance. La réalité qui nous entoure est faite de mondes miniatures, de mondes enfouis qu'il nous appartient de faire exister.

### La technique

Pascal Mirande utilise un **appareil photographique argentique** (montrer la différence entre un appareil photo numérique et argentique) **stéréoscopique** (capture de vues d'objets réels en relief)

Des **appareils stéréoscopiques** de tous types ont été construits dès les années **1840** et jusqu'à nos jours : ils sont composés de deux chambres photographiques complètes, couplées et synchronisées, produisant des photographies stéréoscopiques. Montrer les appareils stéréoscopiques de la mallette, des plus anciens au plus récents.

La vision en 3D existe depuis longtemps et est utilisée aujourd'hui au cinéma (dessins d'animation, films)

### Qu'est-ce que la stéréoscopie?

La stéréoscopie (du grec stéréo : solide, scope : vision) est l'ensemble des techniques mises en œuvre pour reproduire une perception du relief à partir de deux images planes.

# Qu'est-ce que c'est que la vision stéréoscopique ?

Si vous avez une vue à peu près correcte des deux yeux, savez-vous que vous pratiquez sans le savoir la vision stéréoscopique? Pour vous faire sentir ce qu'est la vision stéréoscopique, je vous propose une **expérience** relativement simple :

Regardez des objets à 2 ou 3 mètres de vous pendant 4 ou 5 secondes. En continuant de regarder, placer une main devant l'un de vos yeux pour lui boucher la vue. Restez ainsi 4 ou 5 secondes. En alternant ainsi la vision "avec deux yeux", et la vision "avec un seul œil", vous remarquerez sans doute que lorsque l'on utilise les deux yeux, on a beaucoup plus la sensation du volume et du relief, l'image paraît plus plate lorsqu'elle est vue d'un seul œil. **La sensation de relief que donne la vision avec les deux yeux s'appelle la stéréoscopie.**

En effet, en regardant deux images différentes et en mettant notre main une fois sur l'œil gauche une fois sur le droit, on voit successivement ce que voit l'œil droit, et ce que voit l'œil gauche. Si vous comparez les deux images celle "vue de l'œil droit" et celle "vue de l'œil gauche", vous verrez des petites différences : la position horizontale d'un objet proche par rapport à un objet loin n'est pas la même entre les deux images. Voici ci-dessous deux photos : une prise à l'emplacement de l'œil gauche, et une prise à l'emplacement de l'œil droit :

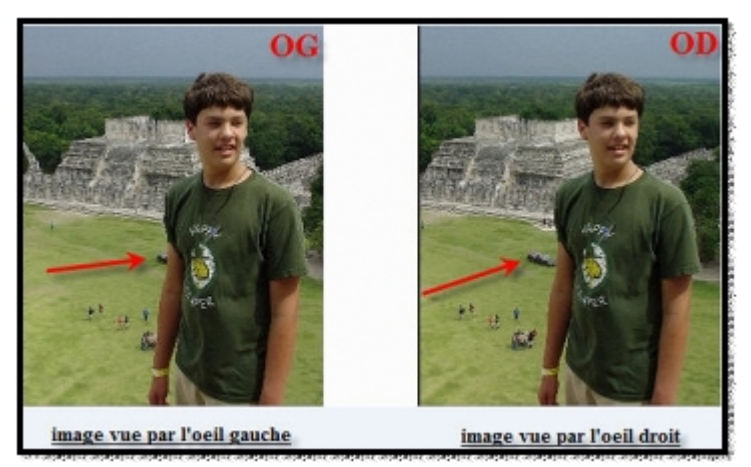

On voit bien, par exemple, que la position de la voiture par rapport a la personne n'est pas la même pour les deux yeux. Sur l'image vue par l'œil gauche, on voit les objets de premier plan décalés vers la droite et sur l'image vue par l'œil droit ils sont décalés vers la gauche.

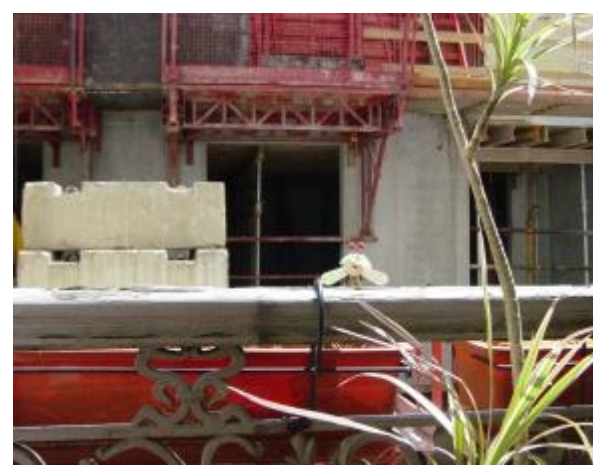

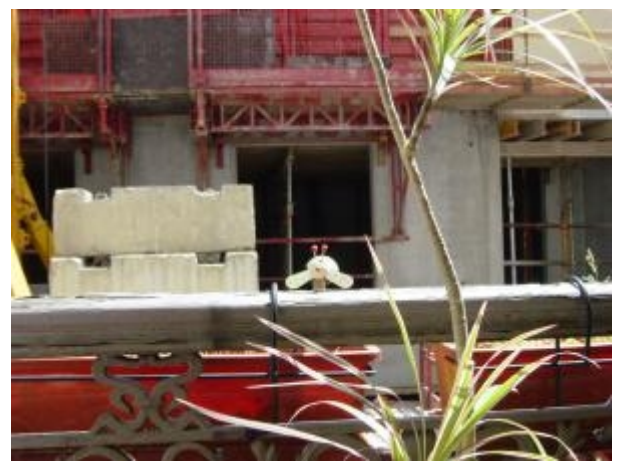

image vue par l'œil gauche image vue par l'œil droit On voit bien ici que la position de la coccinelle par rapport au bâtiment en arrière plan n'est pas la même pour les deux yeux. Sur l'image vue par l'œil gauche : les objets de premier plan sont décalés vers la droite, sur l'image vue par l'œil droit : ils sont décalés vers la gauche.

Nos deux yeux ne voient donc jamais la même chose. A partir de deux images légèrement différentes, le cerveau parvient à reconstituer une scène en relief! Le relief est donc produit à partir des différences entre les images vues par chacun des deux yeux.

Imaginez maintenant que vous voyez une scène sympa (avec vos deux yeux), et que vous la preniez en photo. Lorsque vous regardez votre photo plus tard, vous donnez à vos deux yeux la même image, alors que lorsque vous étiez devant la scène chaque œil avait sa propre image. Vous avez donc perdu la sensation de relief.

Pour pallier à cela il faut prendre deux photos : une image vue de gauche pour l'œil gauche, une image vue de droite pour l'œil droit. Vous avez fait développer vos photos, vous avez une image vue de gauche, et une image vue de droite, que vous avez posé devant vous. Malheureusement, soit vous regardez l'image vue de gauche avec vos deux yeux, soit vous regardez l'image vue de droite avec vos deux yeux. Mais comment faire pour que, en même temps, chaque œil regarde une image différente?

# Lunettes avec filtre de couleur et anaglyphes

Une des méthodes pour reconstituer la vision stéréoscopique est l'utilisation de lunettes avec filtre de couleur et anaglyphes.

Pascal Mirande utilise la technique de l'**anaglyphe**. Un anaglyphe est un couple d'images stéréoscopiques en deux couleurs complémentaires (habituellement rouge et cyan). Si on enregistre ces deux images monochromes sur la même bande, on peut les visualiser séparément avec des lunettes qui filtrent une couleur ou l'autre pour chaque œil, donnant ainsi une impression de profondeur.

Les images sont fabriquées en mélangeant une image rouge destinée à l'œil gauche, une image cyan (ou verte) destinée à l'œil droit (ou l'inverse bien entendu). Ainsi, chaque œil ne voit que l'image qui lui est destinée. Ces images sont appelées des **anaglyphes.**

La façon dont opère Pascal Mirande:

- Il prend ses photographies avec un appareil stéréoscopique « Sputnik » (Appareil photo stéréo d'origine russe, construit autour de 1960). L'appareil photo prend deux images non identiques, en décalé.

- Les deux clichés photographiques sont développés sur film.

- L'artiste scanne les films développés pour obtenir un format numérique (sur ordinateur).

- Ce fichier numérique est retravaillé sur Photoshop (logiciel de traitement d'image) : 1 image est traitée en cyan, et 1 image en rouge (traitement monochrome).

- C'est la superposition des deux images qui donne la sensation de flou sans lunettes, et l'impression de relief avec lunettes.

# **4/ Dessins au stylo bille BIC :** 9h30-10h30 ou 10h30-11h30

# Le dessin au stylo bille, un travail minutieux et patient

Pascal Mirande cherche, en utilisant un outil ordinaire, le **stylo bille**, une autre dimension. Au-delà de la seule reproduction d'une image, l'outil utilisé en permet une sorte de ré-écriture patiente, comme on peut recopier un texte pour le mémoriser. Le crayonnage, attentif à créer des jeux de texture, ne souffre aucun retour et ainsi force à une attention appuyée au motif représenté.

L'artiste part d'une photographie d'arbres (prise sur le Domaine de Trémelin dans le cas présent) qu'il photocopie. Cette photocopie est placée sur une table lumineuse pour pouvoir ensuite décalquer, au stylo bille (BIC Cristal-de 1 à 2 BIC par dessin en fonction de l'image et du format). Pascal Mirande ne suit pas fidèlement la photographie d'origine, il réinterprète et schématise les formes de l'arbre pour devenir un objet graphique.

### L'invention du BIC

Le stylo bille a été inventé en 1950 par le baron Marcel Bich : c'est la naissance du fameux stylo BIC®. Cet objet du quotidien intéresse rapidement les artistes. Aujourd'hui, le stylo bille peut se targuer de figurer dans les collections permanentes des Musée d'Art Moderne de New York (MOMA) et Musée national d'art moderne / Centre Georges Pompidou à Paris par exemple. cf. dossier BIC Show

### Atelier

Pour les élèves de cycle 1 (Petite et grande sections de maternelle) : Préparer des copies de dessins de pommes, d'arbres... (formes simples) que les enfants rempliront au stylo bille. Apprentissage des divers traits, hachures verticales horizontales, diagonales, croisées à angle droit ou 45°... en prenant soin de varier l'intensité du noir, et en insistant sur la retranscription du volume.

Pour les élèves de cycle 2 (CP-CE1) : Partir d'une photocopie de dessins de Pascal Mirande et décalquer en suivant les traits de l'artiste. Même travail de traits (expliqué ci-dessus).

Pour des élèves de cycle 3 (CE2 au CM2) l'exercice est intéressant : accepter de passer un temps assez long sur un même travail, soit la reproduction d'une photographie choisie. Partir des photographies d'arbres de l'artiste lui-même. Choisir un format modeste pour commencer (A5). Jouer du stylo, se constituer des échantillons de gris plus ou moins foncés, en variant le sens du trait, en recherchant des textures...

NB. Les images seront de préférence des photographies ou des captures d'écran de manière à ce qu'il y ait véritablement un travail de transcription plastique. Penser à fixer le papier calque à la feuille à l'aide de patafix.

Les plus à l'aise peuvent directement dessiner au stylo bille, et les autres peuvent commencer au crayon mine (pas trop gras). Une fois terminé, le tout est repris au stylo bille pour ne garder que les grandes lignes. Un coup de gomme est alors donné pour ne garder que le stylo.

Astuces : Sans appuyer, un sopalin sous la main et en essuyant constamment le Stylo, les traits se croisent et se fondent entre eux. Pour un effet fusain, plutôt prendre le côté grain du canson. Pour un effet plus lisse, plutôt le côté lisse.

La partie la plus longue du dessin, le remplissage des parties relativement unies en superposant les couches pour arriver à la teinte voulue. Le danger est l'empâtement, c'està-dire à une saturation du noir, qui empêche de bien "lire" les différentes formes incluses dans ces parties ombrées.